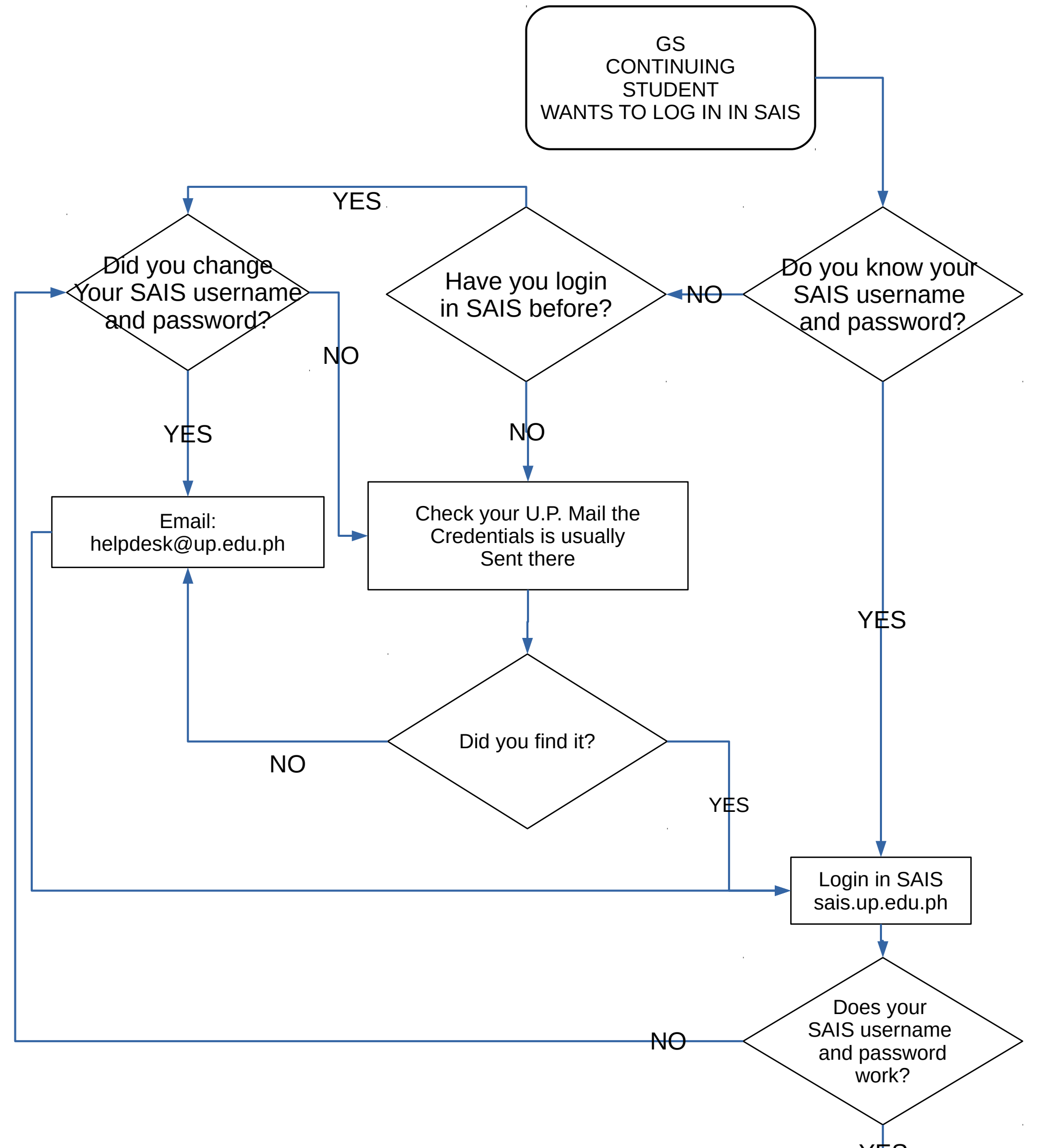

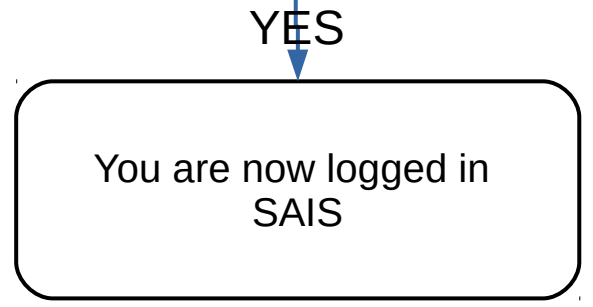

## **Graduate Students' Guide on troubleshooting SAIS Login related problems**

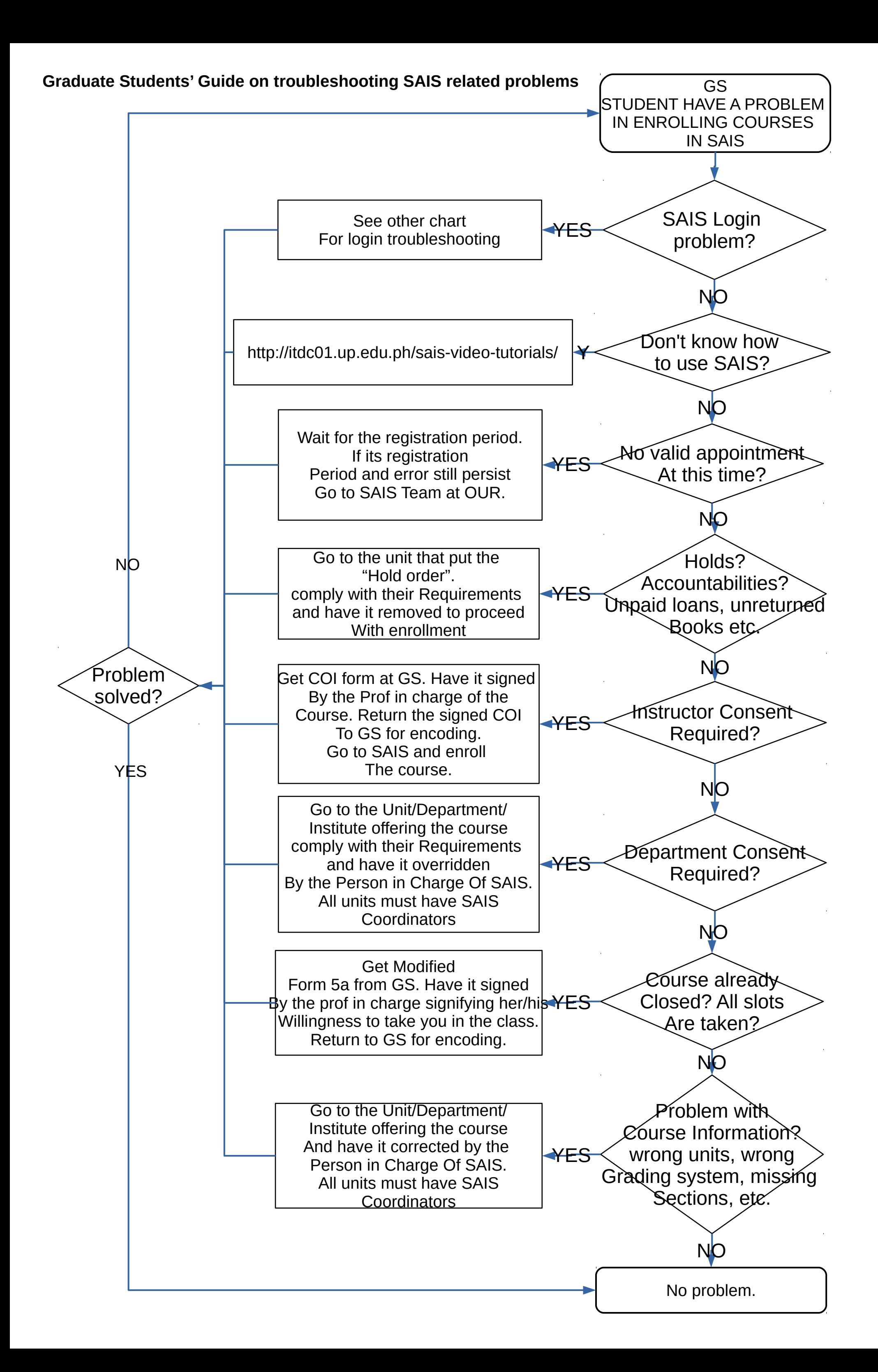